- 【 保存されている SQL 文と SQL 実行計画の識別 】
- 【 ライブラリ・キャッシュやAWRレポート、Statspack レポート からの SQL\_ID、PLAN\_HASH\_VALUE、実行計画の調査方法 】
- 【 SPM が管理する「SQL 管理ベース」からの SQL\_HANDLE、 PLAN NAME、実行計画の調査方法 】
- 【 SPM が管理する「SQL 管理ベース」の操作関数 】

項目名の出現元とその内容説明

SQL ID: ライブラリ・キャッシュやAWRレポート、Statspack レポート で SQL 文を識別する識別子の値

PLAN\_HASH\_VALUE:

- 実行計画の識別子<del>ハッシュ値</del> ライブラリ・キャッシュやAWRレポート、Statspack レポートで の SQL 文の実行計画を管理する識別キー
- SQL\_HANDLE: SPM が管理する「SQL 管理ベース」の中で、SQL 文を識別するた めに付与された識別子
- PLAN\_NAME: SPM が管理する「SQL 管理ベース」の中で、実行計画を識別する ために付与された識別子
- SIGNATURE: SPM が管理する「SQL 管理ベース」の中で、対象の SQL 文から作 成されたハッシュ値
- PLAN ID: SPM が管理する「SQL 管理ベース」の中で、実行計画を基に作成 したハッシュ値

項目名が示す内容

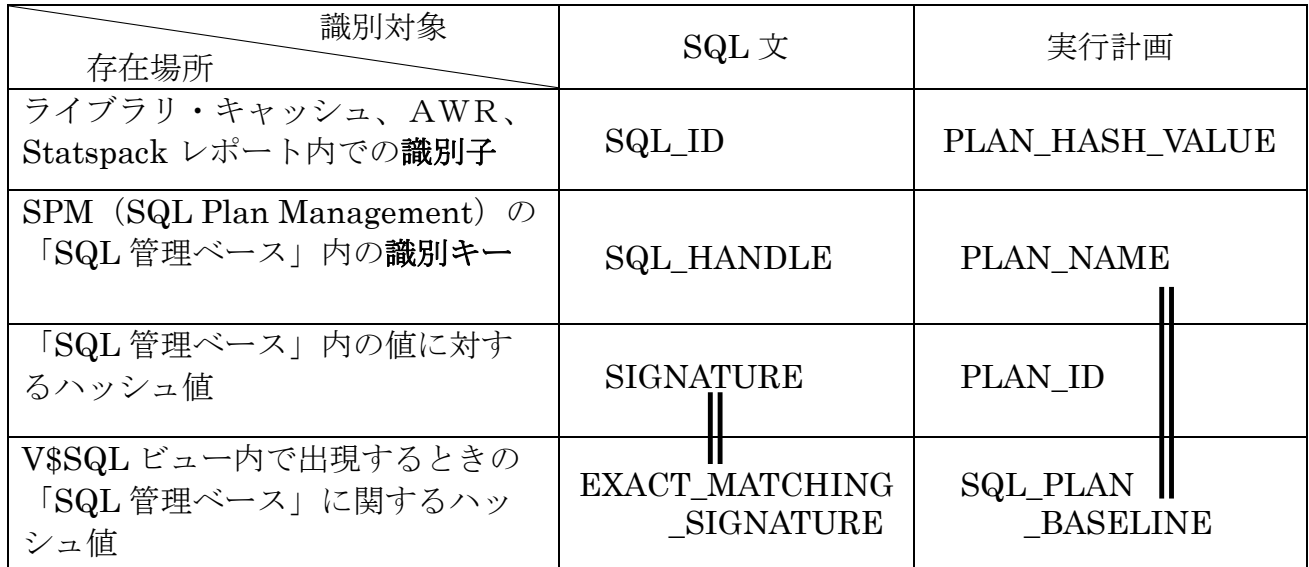

※ SIGNATURE と PLAN\_ID の項目は、オプティマイザが実行計画を作成したとき に SPM に登録してある SQL 文や実行計画と同一かを比較するために使われる これが、何かの動的ビューやディクショナリのキーとなっている項目ではない

Where 条件指定可能項目(各項目の出現オブジェクト)

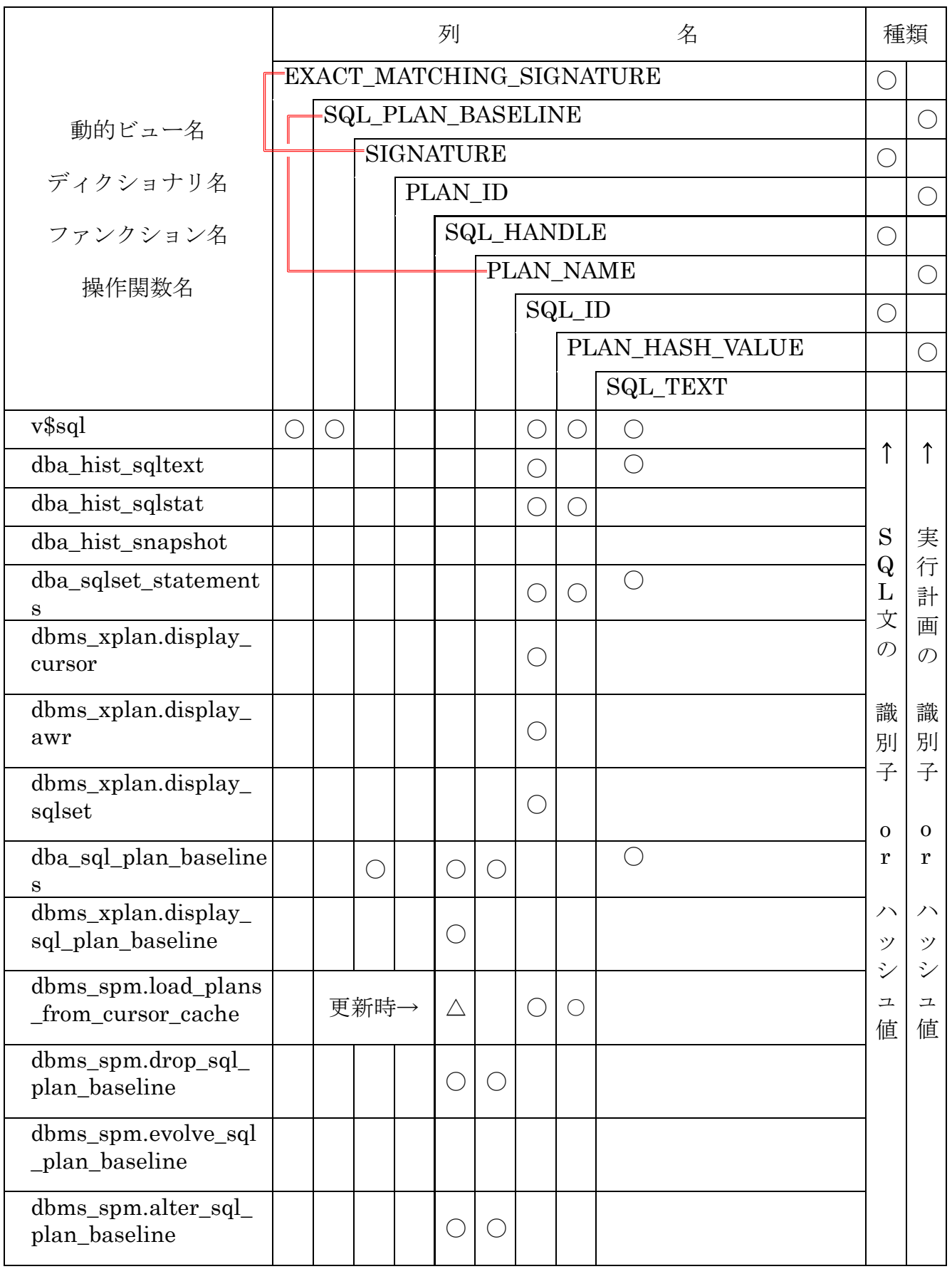

# 保存されている SQL 文と SQL 実行計画の識別

【 ライブラリ・キャッシュやAWRレポート、Statspack レポートからの SQL\_ID、 PLAN HASH VALUE、実行計画の調査方法 】

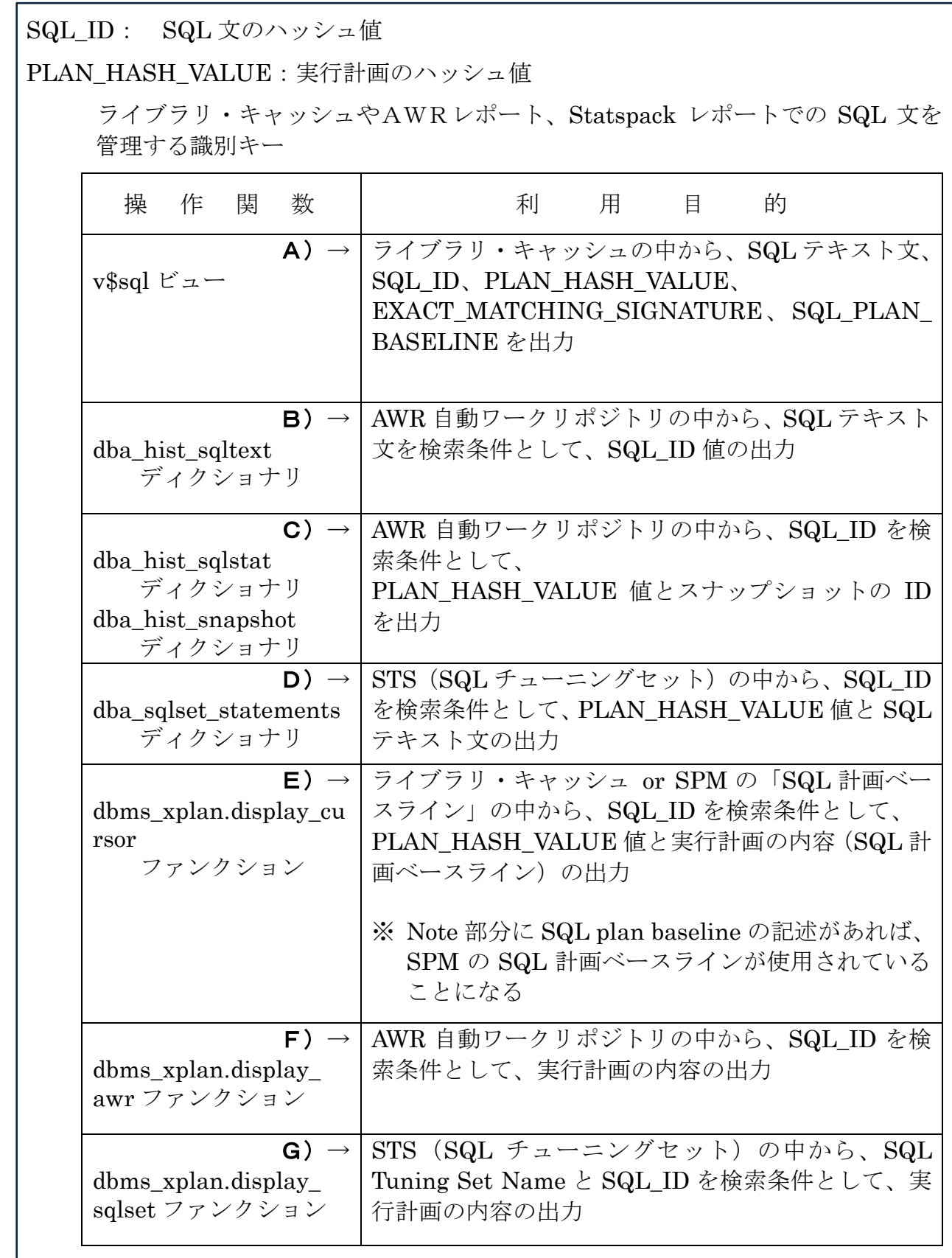

【 SPM が管理する「SQL 管理ベース」からの SQL\_HANDLE、PLAN\_NAME、 実行計画の調査方法 】

SQL HANDLE: SQL を識別するために付与された識別子

PLAN\_NAME: 実行計画を識別するために付与された識別子

SPM が管理する SQL 管理ベースの識別キー

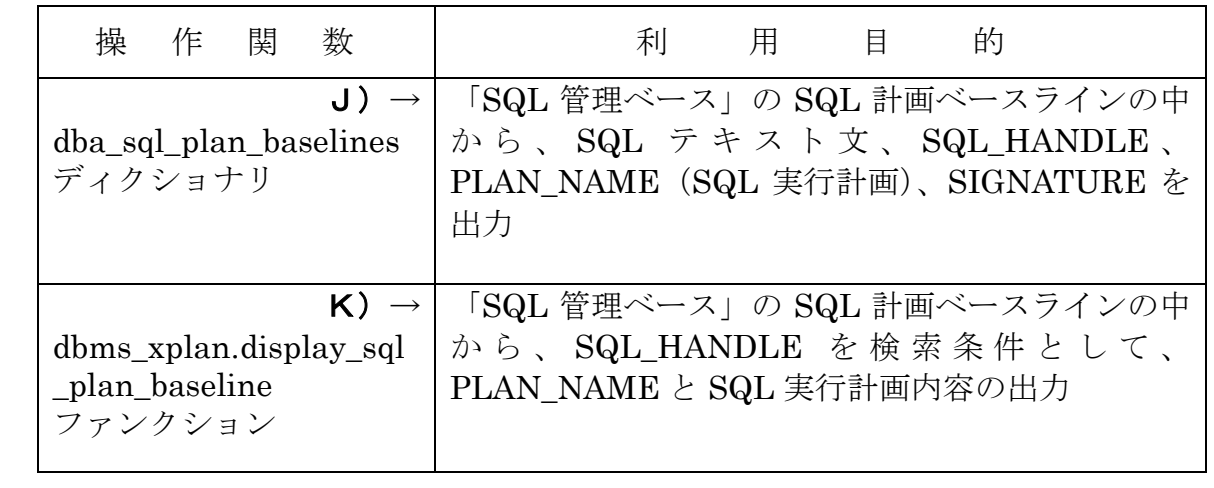

SPM が管理する「SQL 管理ベース」の操作関数の一覧

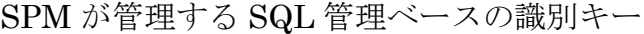

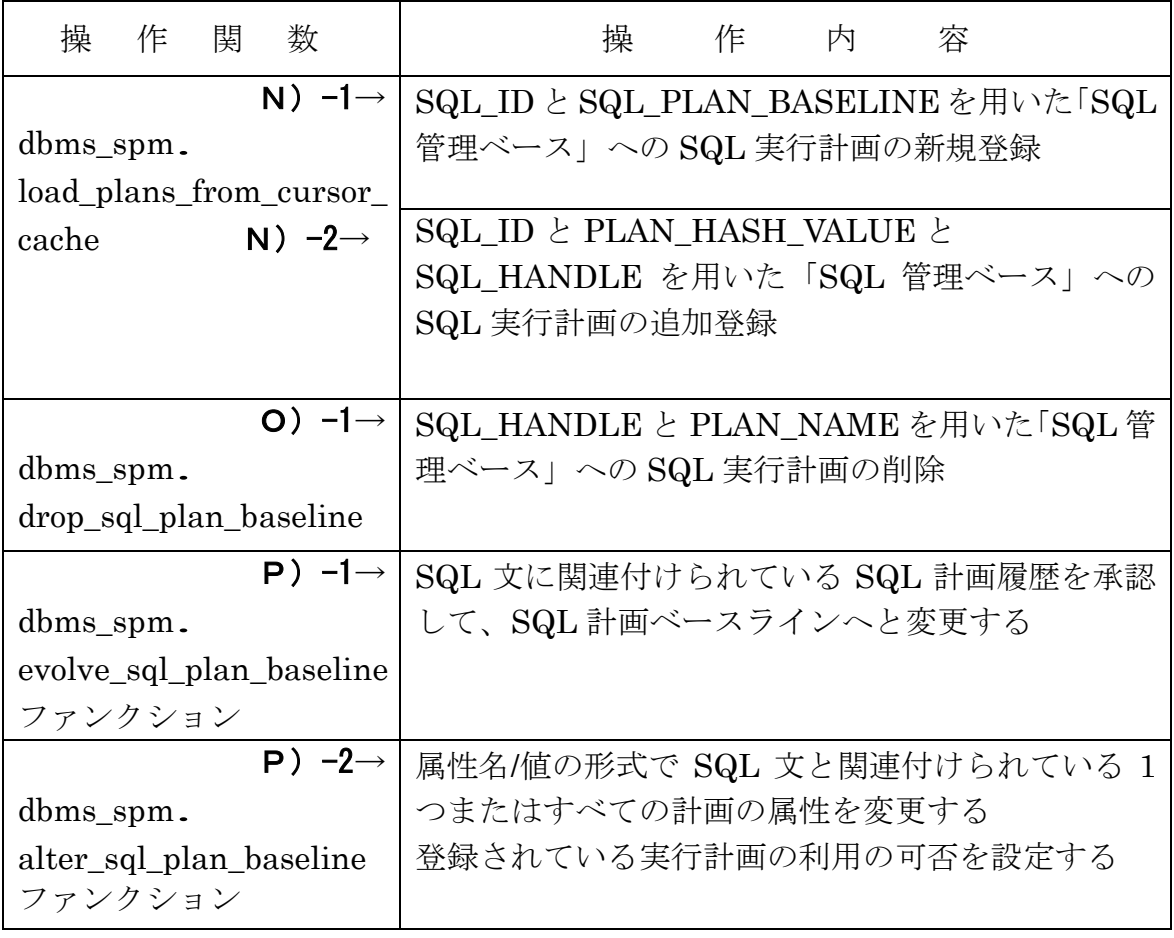

保存 SQL の属性 (DBA\_SQL\_PLAN\_BASELINES ディクショナリの列項目)

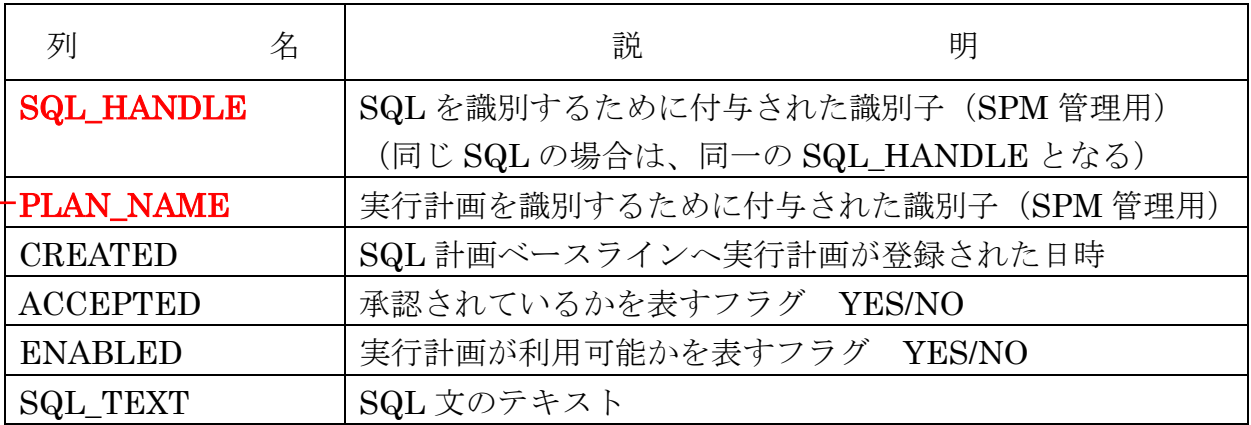

(参考) ディクショナリや動的ビュー(V\$PLAN など)で SQL や実行計画の比較に 使う列名は、SQL\_ID (SQL の識別子)と PLAN\_HASH\_VALUE (実行計 画の<del>ハッシュ値</del>識別子)である

オプティマイザが内部で使う SQL 文の比較項目

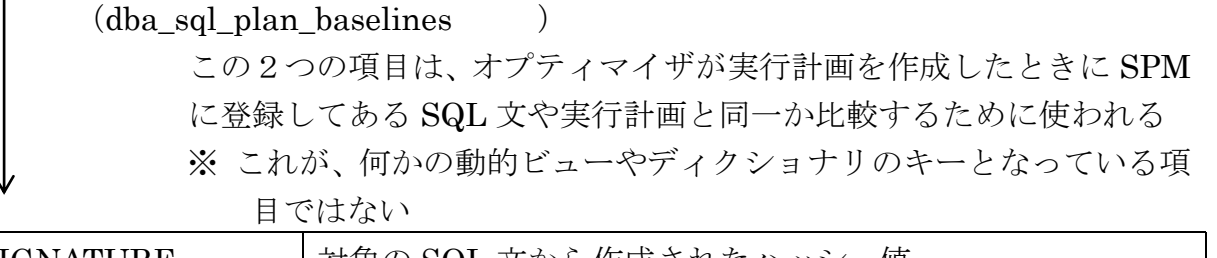

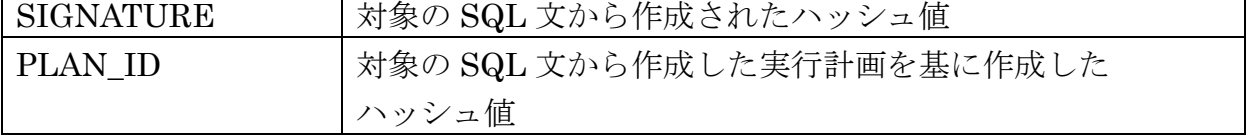

 $(v$ \$sql ビュー)

SQL\_PLAN\_BASELINE 列は、「SQL 管理ベース」に保存された SQL 実行計画の識別 キー

v\$sql ビューで管理している項目(列名)

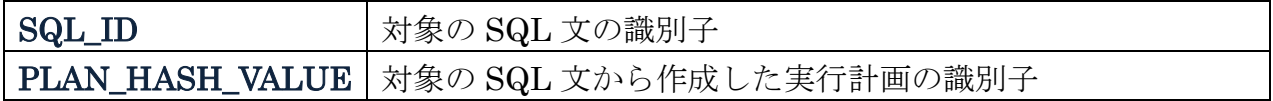

【 ライブラリ・キャッシュやAWRレポート、Statspack レポートからの SQL\_ID、 PLAN\_HASH\_VALUE、実行計画の調査方法 】

v\$sql ビュー

A)

ライブラリ・キャッシュの中から、SQL テキスト文、SQL\_ID、PLAN\_HASH\_VALUE、 EXACT\_MATCHING\_SIGNATURE、SQL\_PLAN\_BASELINE を出力

v\$sql ビューで出力する列名( 条件指定できる列名)と出力項目内容

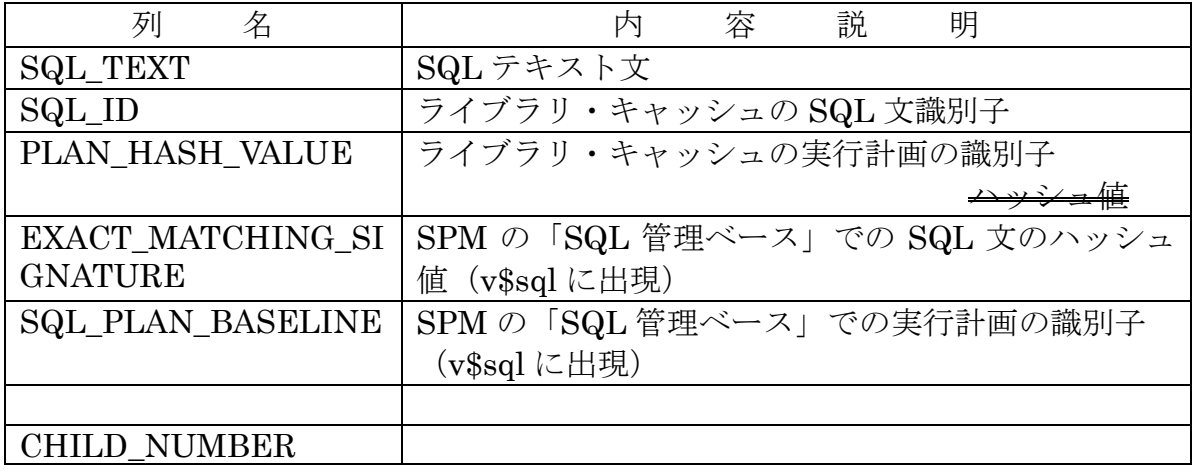

使用例)

sql> select SQL\_TEXT, SQL\_ID, PLAN\_HASH\_VALUE, EXACT\_MATCHING\_SIGNATURE, SQL\_PLAN\_BASELINE, CHILD\_NUMBER from v\$sql where <列名> = <条件> ; 条件例) SQL\_TEXT like 'select ・・ from ・・・%'

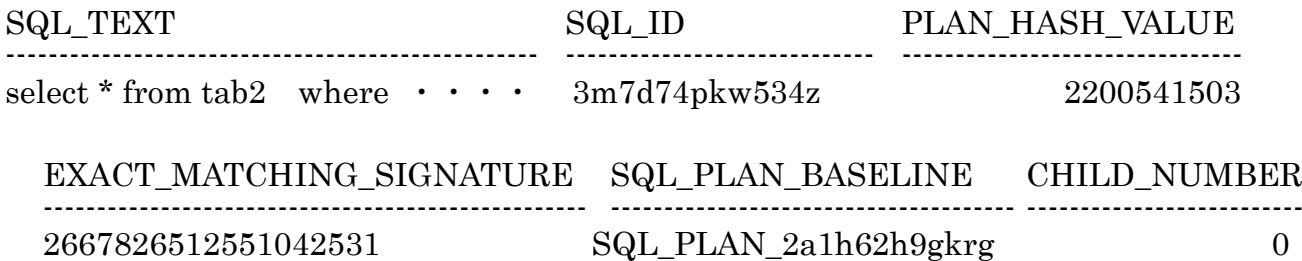

### B)

AWR 自動ワークリポジトリの中から、SQL テキスト文を検索条件として、SQL\_ID 値 の出力

ビューで出力する列名( 条件指定できる列名 )と 出力項目内容

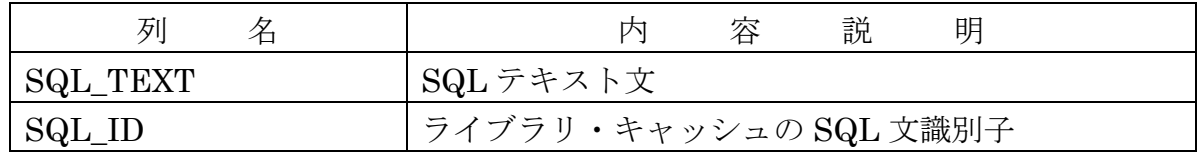

使用例)

sql> select SQL\_ID, SQL\_TEXT from dba\_hist\_sqltext where <列名> = <条件> ;

条件例) SQL\_TEXT like 'select ・・ from ・・・%'

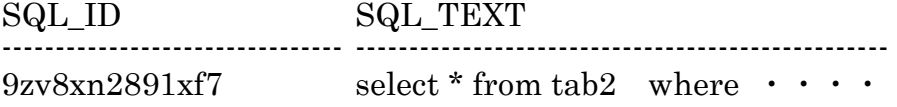

C)

AWR 自動ワークリポジトリの中から、 SQL\_ID を 検 索 条 件 と し て 、 PLAN\_HASH\_VALUE 値とスナップショットの ID の出力

ビューで出力する列名( 条件指定できる列名 )と 出力項目内容

| 列<br>名                 | 説<br>明<br>容<br>内      |
|------------------------|-----------------------|
| SQL ID                 | ライブラリ・キャッシュの SQL 文識別子 |
| PLAN_HASH_VALUE        | ライブラリ・キャッシュの実行計画の識別子  |
| <b>DBID</b>            | データベースID              |
| <b>INSTANCE NUMBER</b> | D/B インスタンス番号          |
| <b>SNAP ID</b>         | スナップショットID            |
| BEGIN INTERVAL TIME    | スナップショットの開始日と時刻       |

sql> select sql.SNAP\_ID,

to\_char( snap.BEGIN\_INTERVAL\_TIME, 'yyyy/mm/dd hh24:mi:ss' ), sql.SQL\_ID, sql.PLAN\_HASH\_VALUE

from dba\_hist\_sqlstat sql , dba\_hist\_snapshot snap where  $\text{sgl.dbid} = \text{snap.dbid}$ 

and sql.instance\_number = snap.instance\_number

and sql.snap\_id = snap.snap\_id

and  $SQL\_ID$  = '<SQL\_ID 值>'

order by sql.snap\_id ;

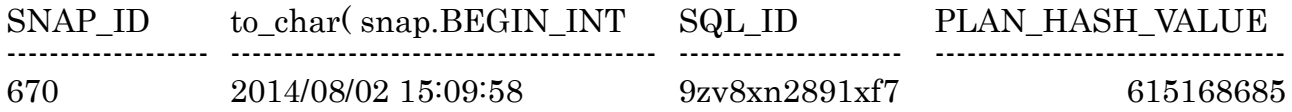

D)

STS(SQL チューニングセット)の中から、SQL\_ID を検索条件として、 PLAN\_HASH\_VALUE 値と SQL テキスト文の出力

ビューで出力する列名( 条件指定できる列名 )と 出力項目内容

| 列<br>名              | 説<br>明<br>容<br>内      |
|---------------------|-----------------------|
| SQL_ID              | ライブラリ・キャッシュの SQL 文識別子 |
| PLAN_HASH_VALUE     | ライブラリ・キャッシュの実行計画の識別子  |
| <b>SQL_TEXT</b>     | SQLテキスト文              |
|                     |                       |
| PARSING_SCHEMA_NAME | スキーマ名                 |

sql> select sql\_id, plan\_hash\_value, parsing\_schema\_name,

substr( sql\_text, 1, 100 ) sql\_text

from dba\_sqlset\_statements

where sqlset\_name = '<作成 SQL チューニングセット名>' order by sql\_id ;

SQL\_ID PLAN\_HASH\_VALUE PARSING\_SCHEMA\_NAME ------------------------- ---------------------------------- ------------------------------------- 8xc7nx19821fx6 515985324 KOZUE SQL\_TEXT

-----------------------------------------------------------------------------------------------

Select e.emp, e.name, d.dname from emp e, dept d Where  $\cdots \cdots \cdots$ 

E) ライブラリ・キャッシュ or SPM の「SQL 計画ベースライン」の中から、SQL\_ID を 検索条件として、PLAN HASH\_VALUE 値と実行計画の内容(SQL 計画ベースライ ン)の出力 ※ Note 部分に SQL plan baseline の記述があれば、SPM の「SQL 計画ベースラ

イン」が使用されていることになる

select \* from table( dbms\_xplan.display\_cursor('<SQL\_ID 値>'));

PLAN\_TABLE\_OUT

------------------------------------------------------------------------------------------------------------------------ SQL\_ID:3m7d74pkw543z, child number 0 SQL TEXT select \* from tab2 where c2 > 999 ----------------------------------------------------------------------------------------------------

# Plan hash value:1004337041

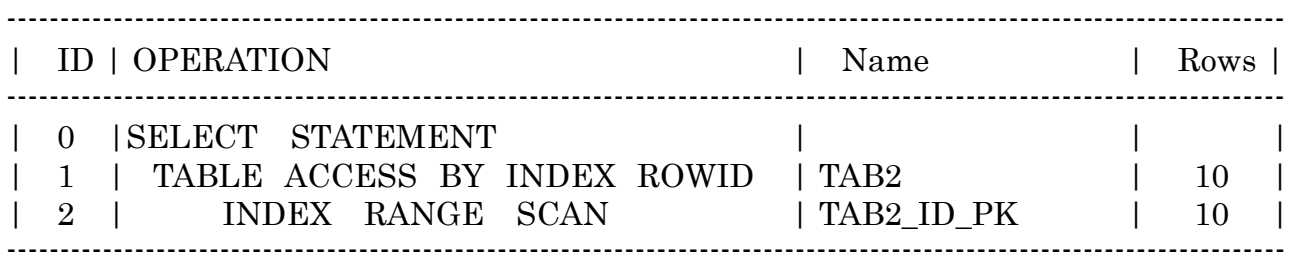

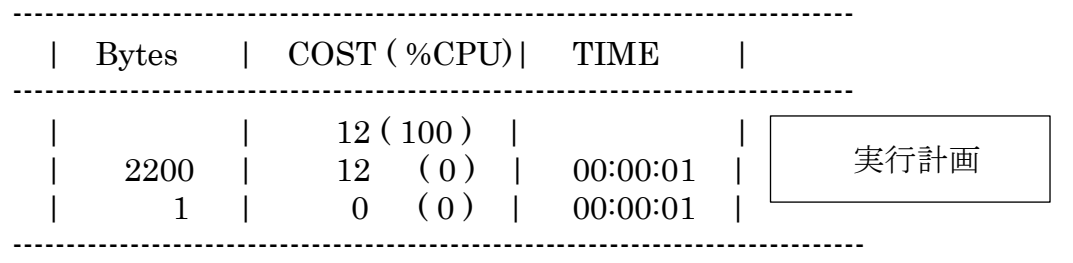

Predicate Information ( identified by operation id )

-------------------------------------------------------------------------------------------------  $2 - \text{access}$  (  $"C2" = 999$ )

述語情報

**NOTE** 

---------

dynamic sampling used for this statement  $(\text{level} = 2)$ SQL plan baseline SQL\_PLAN\_2a1h62h9gkrg371befc37 used for this statement

NOTE 部に SQL plan baseline の記述があれば、SPM(SQL Plan Management) の SQL 計画ベースラインが使用されたことになります

AWR 自動ワークリポジトリの中から、SQL\_ID を検索条件として、実行計画の内容 の出力

select \* from table( dbms\_xplan.display\_awr( ' <  $SQL$   $ID$  >') ) ;

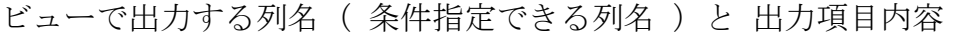

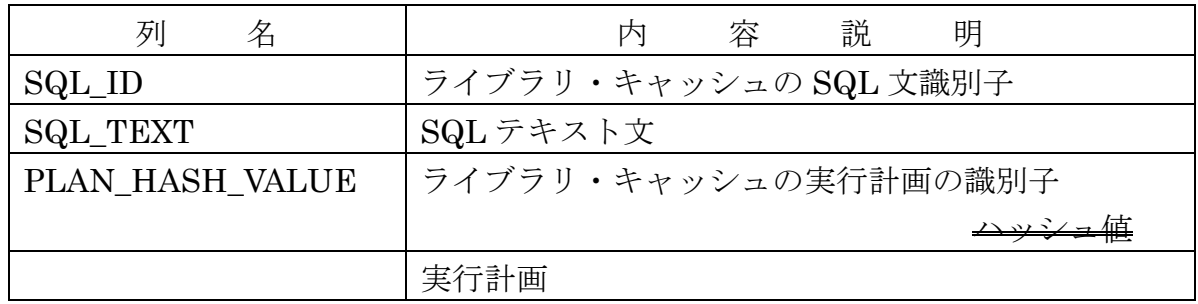

PLAN\_TABLE\_OUT

F)

#### ----------------------------------------------------------------------------------------------------  $SOT$ . ID: $3m7d74n$ kw543z, child number 0

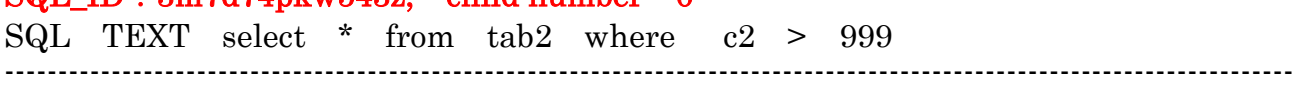

### Plan hash value:1004337041

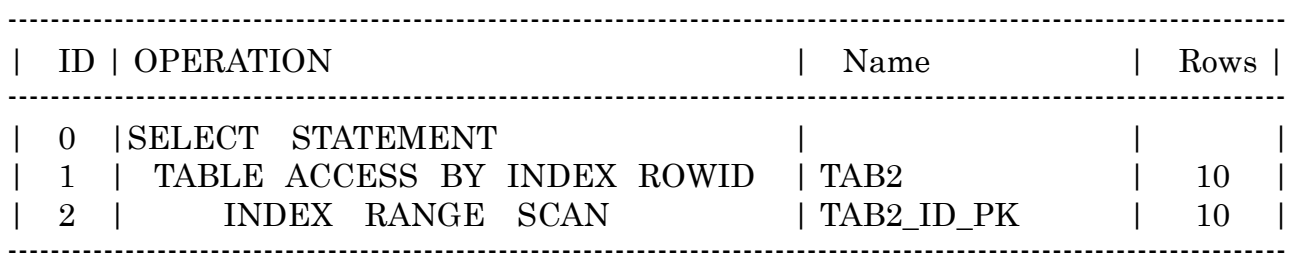

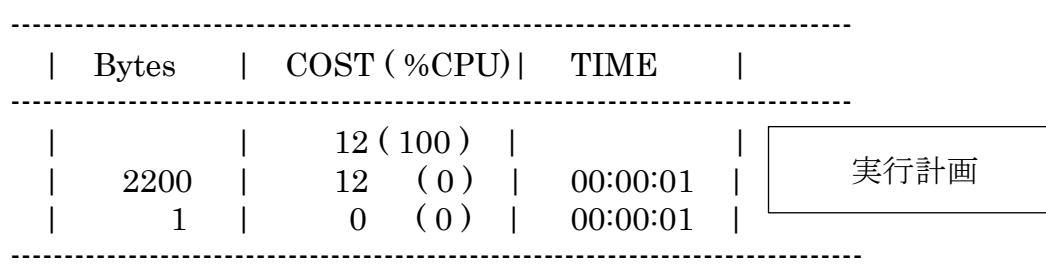

```
Predicate Information ( identified by operation id )
-------------------------------------------------------------------------------------------------
```
 $2 - \arccos (-"C2" = 999)$ 

述語情報

#### **NOTE**

---------

dynamic sampling used for this statement  $(\text{level} = 2)$ SQL plan baseline SQL\_PLAN\_2a1h62h9gkrg371befc37 used for this statement dbms\_xplan.display\_sqlset ファンクション

STS (SQL チューニングセット) の中から、SQL Tuning Set Name と SQL\_ID を 検索条件として、実行計画の内容の出力

sql> select \* from table( dbms\_xplan.display\_sqlset( '<SQL  $f = \pm \sqrt{f}$ セット名>', '<SQL\_ID 値>')) ;

PLAN\_TABLE\_OUTPUT

G)

------------------------------------------------------------------------------------------------------------------------- SQL Tuning Set Name: STS\_SPM01 SQL Tuning Set Owner: SYS SQL\_ID:3m7d74pkw543z, child number 0 SQL TEXT select \* from tab2 where c2 > 999 ----------------------------------------------------------------------------------------------------

### Plan hash value:1004337041

------------------------------------------------------------------------------------------------------------------------ | ID | OPERATION | Name | Rows | ---------------------------------------------------------------------------------------------------- | 0 |SELECT STATEMENT | | | | 1 | TABLE ACCESS BY INDEX ROWID | TAB2 | 10 | | 2 | INDEX RANGE SCAN | TAB2\_ID\_PK | 10 | ----------------------------------------------------------------------------------------------------

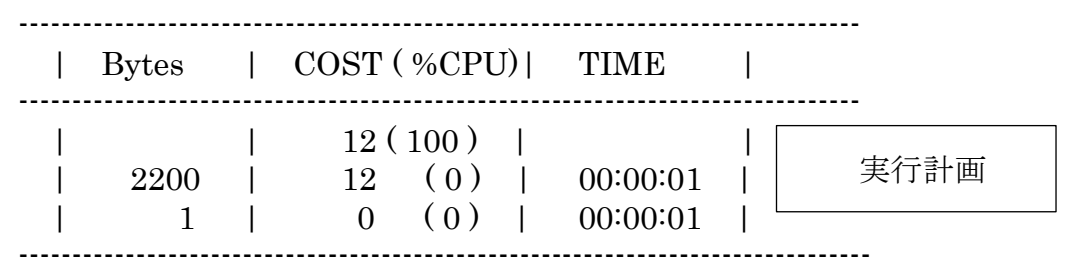

Predicate Information ( identified by operation id )

 $2 - \arccos (-"C2" = 999)$ 

述語情報

【 SPM が管理する「SQL 管理ベース」からの SQL\_HANDLE、PLAN\_NAME、 実行計画の調査方法 】

dba sql plan baselines ディクショナリ

# J)

「SQL 管理ベース」の SQL 計画ベースラインの中から、 SQL テキスト文、 SQL\_HANDLE、PLAN\_NAME(SQL 実行計画)、SIGNATURE を出力

使用例)

SQL > select SQL\_HANDLE , PLAN\_NAME , to\_char( CREATED, 'YYYY/MM/DD HH24:MI:SS') CREATED , ACCEPTED , ENABLED , SQL\_TEXT, SIGNATURE , REPRODUCED, to char(LAST\_EXECUTED, 'YYYY/MM/DDHH 24:MI:SS') LAST\_EXECUTED from dba\_sql\_plan\_baselines where SQL TEXT like 'select  $\cdot \cdot$  from  $\cdot \cdot \cdot$ %' order by CREATED ;

実行結果

SQL\_HANDLE PLAN\_NAM --------------------------------------------------- ----------------------------------- SQL\_PLAN\_2a1h62h9gkrg37befc37 SQL\_2506061412f95de3

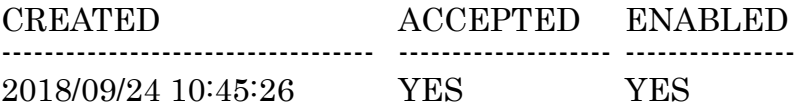

SQL\_TEXT

------------------------------------------------------------------------------------------------- select ename, empno, dectno from emp where SIGNATURE REPRODUCED LAST\_EXECUTED -------------------------------- ------------------------- --------------------------- 2887569654589429895 YES 2018/09/24 10:45:26

出力項目内容

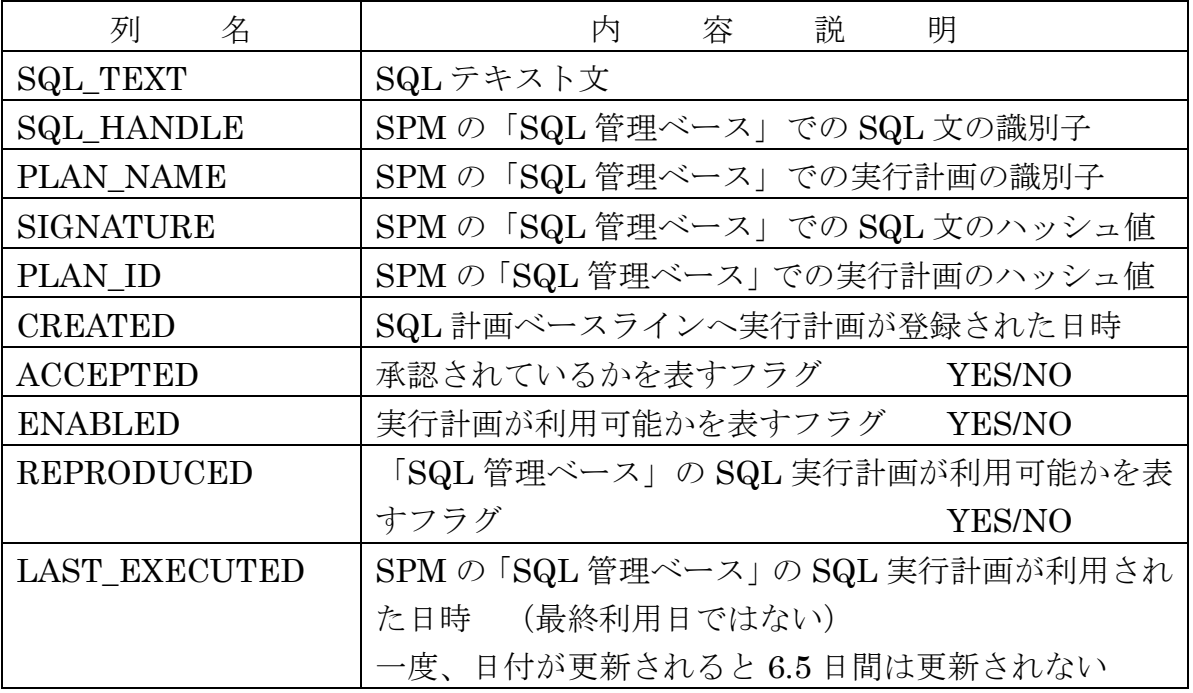

【 dba\_sql\_plan\_baselines と v\$sql の連結 SELECT 文】

;

select vsql.SQL\_TEXT , vsql.SQL\_ID , vsql.PLAN\_HASH\_VALUE , vsql.EXACT\_MATCHING\_SIGNATURE , spm.SIGNATURE , vsql.SQL\_PLAN\_BASELINE , spm.PLAN\_NAME , vsql.CHILD\_NUMBER , spm.SQL\_HANDLE , to\_char( spm.CREATED , 'YYYY/MM/DD HH24:MI:SS') CREATED , spm.ACCEPTED , spm.ENABLED , spm.REPRODUCED , to\_char( spm.LAST\_EXECUTED, 'YYYY/MM/DDHH24:MI:SS') LAST\_EXECUTED from v\$sql vsql , dba\_sql\_plan\_baselines spm where vsql.SQL\_TEXT like 'select  $\cdot \cdot$  from  $\cdot \cdot \cdot$ %' and vsql.EXACT\_MATCHING\_SIGNATURE = spm.SIGNATURE and vsql.SQL\_PLAN\_BASELINE = spm.PLAN\_NAME

dbms\_xplan.display\_sql\_plan\_baseline ファンクション

 $K$ )  $-1$ 

「SQL 管理ベース」の SQL 計画ベースラインの中から、SQL\_HANDLE を検索条件と して、PLAN\_NAME と SQL 実行計画内容の出力

SQL\_HANDLE(前ページ参照)を使用して、SELECTを行う sql> select \* from table( dbms\_xplan.display\_sql\_plan\_baseline( 'SQL e18f9b7e02f01359' ) ) ;

PLAN\_TABLE\_OUT

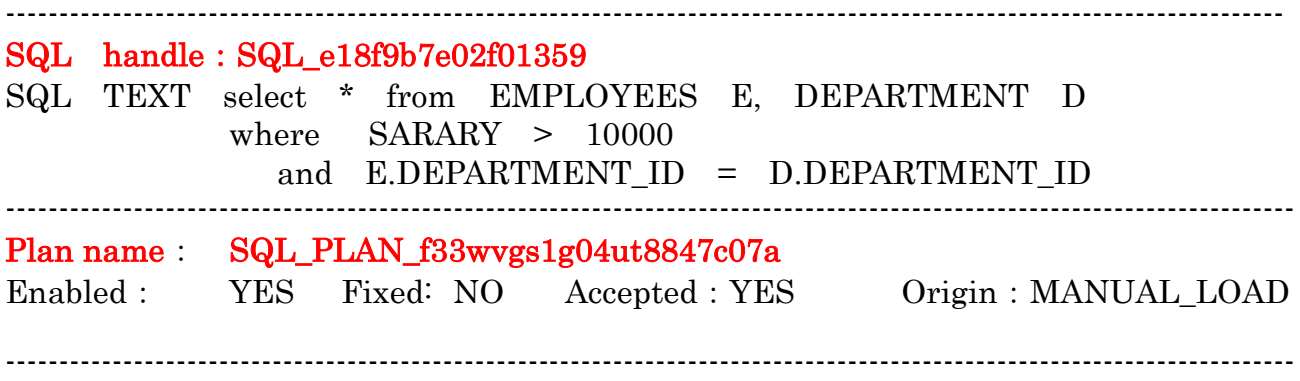

#### Plan hash value:1004337041

------------------------------------------------------------------------------------------------------------------------  $|$  D | OPERATION | Name | Rows | ---------------------------------------------------------------------------------------------------- | 0 |SELECT STATEMENT | | 45 | | 1 | NESTED LOOPS | | 45 | | 2 | TABLE ACCESS FULL | EMPLOYEES | 46 | | 3 | TABLE ACCESS BY INDEX ROWID | DEPARTMENT | 1 | | 4 | INDEX UNIQUE SCAN | DEPT\_ID\_PK | 1 | ---------------------------------------------------------------------------------------------------- ------------------------------------------------------------------------------- | Bytes | COST ( %CPU)| TIME | ------------------------------------------------------------------------------- | 1305 | 87 ( 0 ) | 00:00:02 | | 1305 | 87 ( 0 ) | 00:00:02 |  $\vert$  322  $\vert$  41 ( 0 )  $\vert$  00:00:01  $\vert$  $22 \quad | \quad 1(0) \quad | \quad 00:00:01$  $| 1 | 0 (0) | 00:00:01 |$ -------------------------------------------------------------------------------- Predicate Information ( identified by operation id ) -------------------------------------------------------------------------------------------------  $2$  – filter ( "SARARY" > 10000)  $\begin{array}{lclcl} \texttt{4-access}\ (\texttt{ ``E''.''DEPARTMENT\_ID''} & = & \texttt{``D''.''DEPARTMENT\_ID''} \end{array}$ 実行計画 述語情報

# 【 SPM が管理する SQL 管理ベースの操作関数 】

dbms\_spm.load\_plans\_from\_cursor\_cache ファンクション

```
N) -1(1) SQL ID と PLAN HASH VALUE を用いて、「SQL 管理ベース」への SQL
     実行計画の新規登録
 sql> set serveroutput on
 sql> declare
       ret number ;
     begin
       ret \coloneq dbms spm.load plans from cursor cache(
                 sql_id => \leq \leq \leq \leq \leq \leq \leq \leq \leq \leq \leq \leq \leq \leq \leq \leq \leq \leq \leq \leq \leq \leq \leq \leq \leq \leq \leq \leq \leq \leq \leq \leq \leq \leq \leq plan hash value \Rightarrow <PLAN HASH VALUE (E) );
       dbms output.put line(' LOAD PLANS : ' || ret ) ;
     end;
     / 
 実行結果
 LOAD PLANS: 1 ※ 登録した SQL 計画ベースラインの数が戻り値として表示
                           されます
N) -2(2)SQL_ID と PLAN_HASH_VALUE と SQL_HANDLE を用いた「SQL 管理ベ
     ース」への SQL 実行計画の追加登録
 sql> set serveroutput on
 sql> declare
       ret number ;
     begin
       ret := dbms_spm.load_plans_from_cursor_cache(
                 sql_id => \leq SQL_ID 值 >',
                 plan_hash_value => \langlePLAN_HASH_VALUE 值 >
                 sql handle \Rightarrow '<SQL HANDLE \hat{\mathbb{E}} >') ;
       dbms_output.put_line( ' LOAD PLANS : ' || ret ) ;
                                  登録させるライブラリ・キャッシュ
                                  の実行計画を示すためのキー値
                                     「SQL 管理ベース」へ新規登録させる時のキー
                                      (sql_handle)値は、ロジックにて算出される
```
end; /

```
「SQL管理ベース」へ追加登録
させるためのキー値
```
実行結果

LOAD PLANS: 1 ※ 登録した SQL 計画ベースラインの数が戻り値として表示 されます

dbms\_spm.drop\_sql\_plan\_baseline ファンクション

 $O$ )  $-1$ SQL\_HANDLE と PLAN\_NAME を用いた「SQL 管理ベース」の SQL 実行計画 の削除

```
sql> set serveroutput on
sql> declare
     ret number ;
   begin
     ret := dbms_spm.drop_sql_plan_baseline(
             sql_handle => '<SQL_HANDLE 値>',
             plan_name => '<PLAN_NAME (E)');
     dbms_output.put_line( ' DROP PLANS : ' || ret ) ;
   end;
   / 
実行結果
DROP PLANS: 1 ※ 削除した SQL 計画ベースラインの数が戻り値として表示
                     されます
```
dbms spm.evolve sql\_plan\_baseline ファンクション

 $P$ )  $-1$ SQL 文に関連付けられている SQL 計画履歴を承認して、SQL 計画ベースライン へと変更する

```
dbms_spm.evolve_sql_plan_baseline (
    sql handle IN VARCHAR2:= NULL,
    plan_name IN VARCHAR2 := NULL,
    time_limit IN INTEGER := DBMS_SPM.AUTO_LIMIT,
    verify IN VARCHAR2\coloneqq 'YES',
    commit IN VARCHAR2 \coloneqq 'YES' )
return CLOB ;
dbms_spm.evolve_sql_plan_baseline (
    plan_list IN DBMS_SPM.NAME_LIST,
    time_limit IN INTEGER \coloneqq DBMS_SPM.AUTO_LIMIT,
    verify IN VARCHAR2 \coloneqq 'YES'.
    commit IN VARCHAR2\coloneqq 'YES')
return CLOB ;
戻り値
    書式設定されたテキスト・レポートが含まれている CLOB
    レポートには、ACCEPTED ステータスへの変更が可能な未承認の計画が順に
    示される
    また、verify = 'YES'の場合は、それらの計画のパフォーマンスの検証結果も示
    される
パラメータ 説 明
sql_handle SQL 文の識別子
           NULL にすると、plan_name を指定しないかぎり、SQL 計画ベー
           スライン内の未承認の実行計画を含むすべての文が対象とされる
plan_name 実行計画の識別子
           デフォルトの NULL にすると、識別された SQL 文が対象とされる
           sql_handle と sql_handle が共に NULL の場合は、すべての SQL
           文の SQL 計画ベースラインで未承認の計画が対象とされる
plan_list 実行計画名のリスト
           リストのない各実行計画は、同じ SQL 文に属するものでも、別の
           SQL 文に属するものでもかまわない
```
time\_limit 時間制限(分) これは verify = 'YES'の場合にのみ適用される 時間制限はグローバルで、次のように使用され、たとえば最初の未 承認の実行計画を検証する場合の時間制限は入力値と同じ値に設定 され、2 番目の未承認の実行計画を検証する場合の制限時間は(入力 値 - 最初の実行計画の検証に要した時間)という具合に設定される verify 来承認の実行計画を承認済の実行計画に変更する前に、計画を実行 し、パフォーマンスを比較するかどうかを指定するパラメータ パフォーマンスの検証では、未承認の計画および対応する SQL 計 画ベースラインから選択された計画が実行され、これらの計画のパ フォーマンス統計が比較される 未承認の計画でパフォーマンスが向上した場合に限り、未承認の 計画は承認済の計画に変更される ・ 'YES'(デフォルト)にすると、未承認の計画を承認済の計画に 変更する前に、未承認の計画でパフォーマンスが向上するこ とを検証する ・ 'NO'にすると、検証は実行されず、未承認の実行計画が承認済 の実行計画に強制的に変更される commit 未承認の計画の ACCEPTED ステータスを'NO'から'YES'に更新す るかどうかを指定します。 ・ 'YES'(デフォルト): 条件を満たす未承認の計画を更新し、 verify = 'YES'の場合はその更新およびパフォーマンスの検証 結果を示すレポートをする ・ 'NO': 更新せずにレポートを生成する verify = 'NO'と commit ='NO'を指定すると、操作できなくな る 【注意事項】 ADMINISTER SQL MANAGEMENT OBJECT 権限が必要となる

# $P$ )  $-2$

属性名/値の形式で SQL 文と関連付けられている 1 つまたはすべての計画の属性 を変更する

登録されている実行計画の利用の可否を設定する

dbms\_spm.alter\_sql\_plan\_baseline ( sql\_handle IN VARCHAR2 := NULL, plan\_name IN VARCHAR2 := NULL,

attribute\_name IN VARCHAR2,

attribute\_value IN VARCHAR2 )

return PLS\_INTEGER ;

戻り値

変更した計画の数

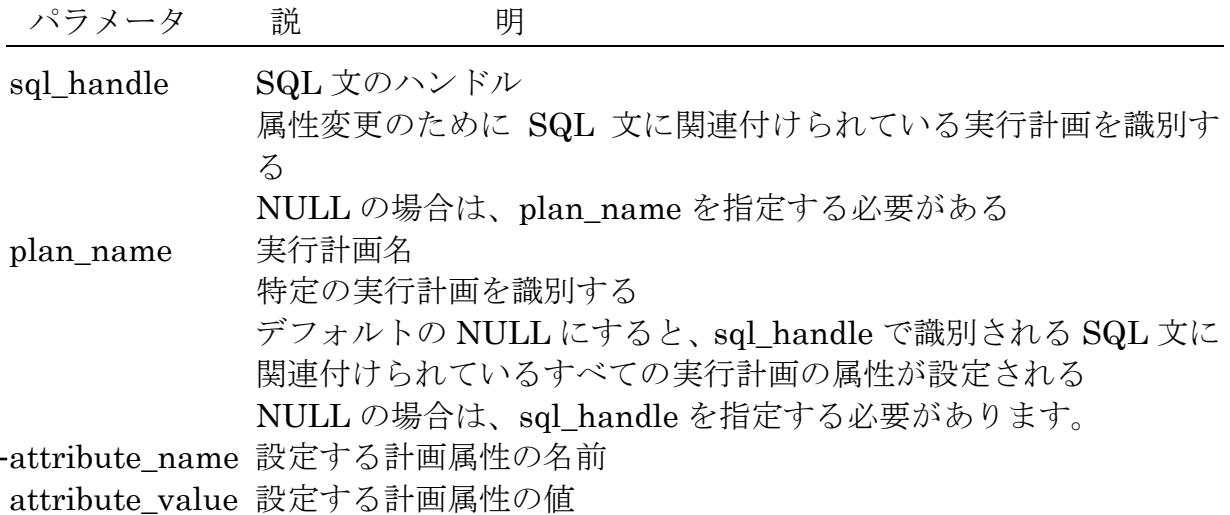

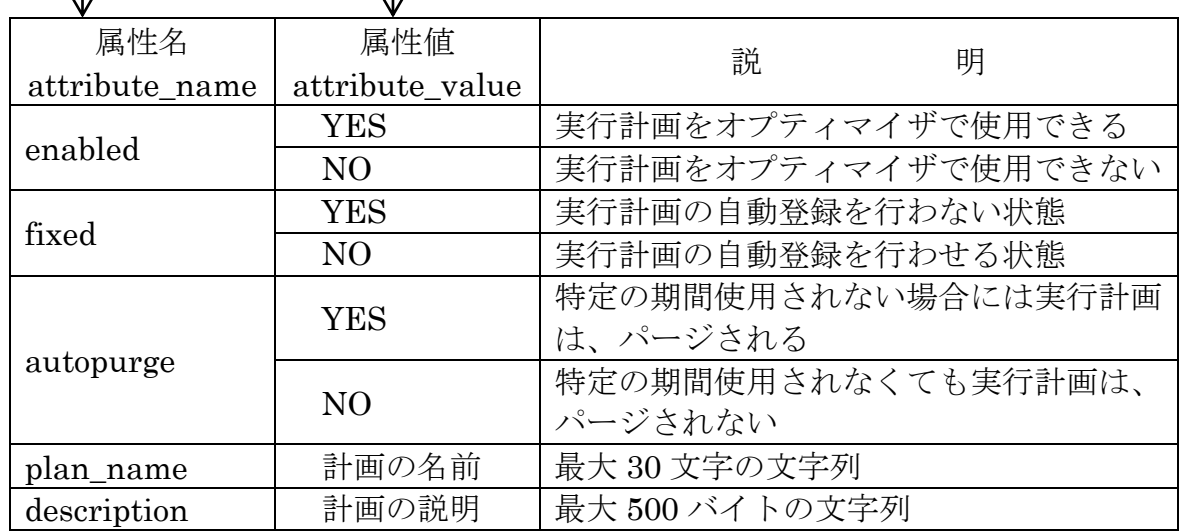